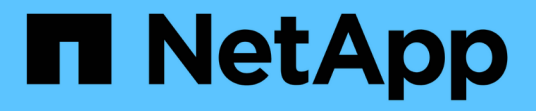

### 如何确定必须先删除的 **VM** 快照 过渡 ONTAP 7-Mode Transition

NetApp August 02, 2024

This PDF was generated from https://docs.netapp.com/zh-cn/ontap-7mode-transition/sanhost/task\_deleting\_vm\_snapshots\_using\_vsphere\_client.html on August 02, 2024. Always check docs.netapp.com for the latest.

# 目录

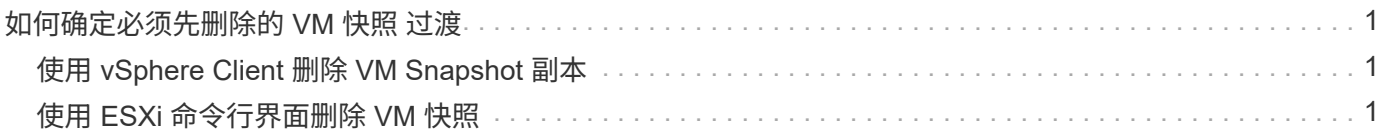

## <span id="page-2-0"></span>如何确定必须先删除的 **VM** 快照 过渡

连接了虚拟 RDM 的 Snapshot 虚拟机 ( VM ) 无法从 7- 模式 Data ONTAP 过渡到集群模 式 Data ONTAP 。过渡前,必须删除这些快照。只有 VMFS vDisk 和物理 RDM ( PTRDM )的 VM 的快照在过渡后仍可正常运行,无需删除。

您可以使用清单收集工具生成的清单评估工作簿 \_ 来确定连接了虚拟 RDM 的所有 VM 。VM Snapshots 列和 NPTDM 列中的 \_Inventory Assessment Workbook \_ 中列出的 Snapshot 值大于 0 是指已使用 VM 快照连接虚 拟 RDM 的 VM 。

#### <span id="page-2-1"></span>使用 **vSphere Client** 删除 **VM Snapshot** 副本

如果您不熟悉 ESXi 命令行界面,或者对您的环境更方便,则可以使用 vSphere Client 删 除虚拟机( VM )快照。

• 对于基于副本的过渡,请在 7- 模式过渡工具( 7MTT )中启动存储转换操作之前执行以下步骤。

• 对于无副本过渡,请在 7MTT 中启动导出并暂停 7- 模式系统操作之前执行以下步骤。

步骤

- 1. 打开管理 ESXi 主机的 ESXi 主机或 vCenter Server 。
- 2. 右键单击需要从中删除快照的虚拟机。
- 3. 打开 \* 快照 \* > \* 快照管理器 \* 快照窗口。
- 4. 单击 \* 全部删除 \* 。

#### <span id="page-2-2"></span>使用 **ESXi** 命令行界面删除 **VM** 快照

如果您使用的是主机修复工具( HRT ), 或者您希望可以灵活地使用命令行界面, 则可以 选择使用 ESXi 命令行界面删除快照。

您必须从 7- 模式过渡工具( 7MTT )生成的清单评估工作簿 \_ 的主机 VM 选项卡中获取 VMID 。

步骤

- 1. 使用 SSH 登录到 ESXi 控制台。
- 2. 删除具有适用 VMID 的虚拟机的所有虚拟机快照:
	- ` \* # vim-cmd vmsvc/snapshot.removeall *VMID*\*`

删除快照后,您必须重新生成清单评估工作簿 \_ 以收集与 7- 模式 Data ONTAP 和 ESXi 主机相关的信息。

#### 版权信息

版权所有 © 2024 NetApp, Inc.。保留所有权利。中国印刷。未经版权所有者事先书面许可,本文档中受版权保 护的任何部分不得以任何形式或通过任何手段(图片、电子或机械方式,包括影印、录音、录像或存储在电子检 索系统中)进行复制。

从受版权保护的 NetApp 资料派生的软件受以下许可和免责声明的约束:

本软件由 NetApp 按"原样"提供,不含任何明示或暗示担保,包括但不限于适销性以及针对特定用途的适用性的 隐含担保,特此声明不承担任何责任。在任何情况下,对于因使用本软件而以任何方式造成的任何直接性、间接 性、偶然性、特殊性、惩罚性或后果性损失(包括但不限于购买替代商品或服务;使用、数据或利润方面的损失 ;或者业务中断),无论原因如何以及基于何种责任理论,无论出于合同、严格责任或侵权行为(包括疏忽或其 他行为),NetApp 均不承担责任,即使已被告知存在上述损失的可能性。

NetApp 保留在不另行通知的情况下随时对本文档所述的任何产品进行更改的权利。除非 NetApp 以书面形式明 确同意,否则 NetApp 不承担因使用本文档所述产品而产生的任何责任或义务。使用或购买本产品不表示获得 NetApp 的任何专利权、商标权或任何其他知识产权许可。

本手册中描述的产品可能受一项或多项美国专利、外国专利或正在申请的专利的保护。

有限权利说明:政府使用、复制或公开本文档受 DFARS 252.227-7013(2014 年 2 月)和 FAR 52.227-19 (2007 年 12 月)中"技术数据权利 — 非商用"条款第 (b)(3) 条规定的限制条件的约束。

本文档中所含数据与商业产品和/或商业服务(定义见 FAR 2.101)相关,属于 NetApp, Inc. 的专有信息。根据 本协议提供的所有 NetApp 技术数据和计算机软件具有商业性质,并完全由私人出资开发。 美国政府对这些数 据的使用权具有非排他性、全球性、受限且不可撤销的许可,该许可既不可转让,也不可再许可,但仅限在与交 付数据所依据的美国政府合同有关且受合同支持的情况下使用。除本文档规定的情形外,未经 NetApp, Inc. 事先 书面批准,不得使用、披露、复制、修改、操作或显示这些数据。美国政府对国防部的授权仅限于 DFARS 的第 252.227-7015(b)(2014 年 2 月)条款中明确的权利。

商标信息

NetApp、NetApp 标识和 <http://www.netapp.com/TM> 上所列的商标是 NetApp, Inc. 的商标。其他公司和产品名 称可能是其各自所有者的商标。